МИНОБРНАУКИ РОССИИ Кумертауский филиал федерального государственного бюджетного образовательного учреждения высшего образования «Оренбургский государственный университет» (Кумертауский филиал ОГУ)

Кафедра общеобразовательных дисциплин и IT-технологий

**OSPA УТВЕРЖДАЮ** Зам директора по УМиНР <u>*Струс (Полякова Л.Ю.*)</u> "02" сентября 2022 г. *<i><b>BIVAN*  $\sim 10$ 

 $\mathbf{1}$ 

## РАБОЧАЯ ПРОГРАММА

#### ДИСЦИПЛИНЫ

«Б1.Д.В.6 Разработка сетевых информационных ресурсов»

#### Уровень высшего образования

#### БАКАЛАВРИАТ

Направление подготовки 09.03.01 Информатика и вычислительная техника

<u>Автоматизированные системы обработки информации и управления</u>

Квалификация Бакалавр Форма обучения Заочная

Кумертау 2022

Рабочая программа дисциплины «Б1.Д.В.6 Разработка сетевых информационных ресурсов» / сост. Ю.А.Ушаков- Кумертау: Кумертауский филиал ОГУ, 2022

Рабочая программа предназначена обучающимся заочной формы по направлению подготовки 09.03.01 Информатика и вычислительная техника

 $\ddot{\phantom{0}}$ 

© Ушаков Ю.А., 2022 © Кумертауский филиал ОГУ, 2022

2

## 1 Цели и задачи освоения дисциплины

Цель (цели) освоения дисциплины: изучение алгоритмов сетевого взаимодействия информационных ресурсов.

#### Залачи:

- изучение принципов взаимодействия процессов в операционной системе
- изучение алгоритмов сетевого взаимодействия процессов
- самостоятельное проектирование информационных ресурсов.

## 2 Место дисциплины в структуре образовательной программы

Дисциплина относится к обязательным дисциплинам (модулям) вариативной части блока Д «Дисциплины (модули)»

Пререквизиты дисциплины:  $E1, \overline{A}$ . $E.5$ Право,  $E1, \overline{A}$ .B.4 Конфигурирование  $\mathcal{U}$ администрирование информационных систем

Постреквизиты  $B1. \mu B. 9$ Информационное обеспечение дисциплины: систем автоматизированного проектирования, Б1.Д.В.14 Моделирование процессов и систем

## 3 Требования к результатам обучения по дисциплине

Процесс изучения дисциплины направлен на формирование следующих результатов обучения

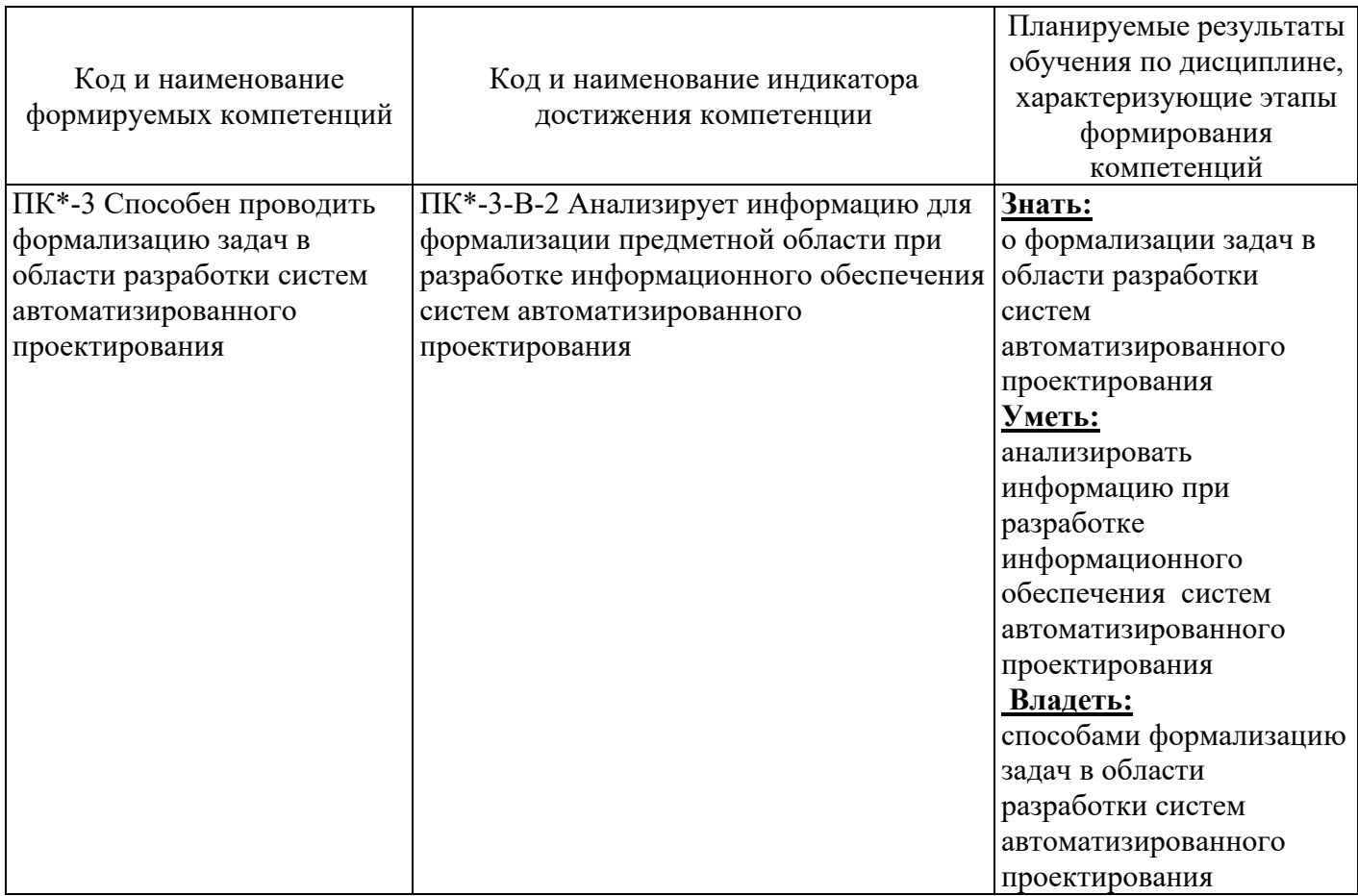

## **4 Структура и содержание дисциплины**

# **4.1 Структура дисциплины**

Общая трудоемкость дисциплины составляет 5 зачетных единиц (180 академических часов).

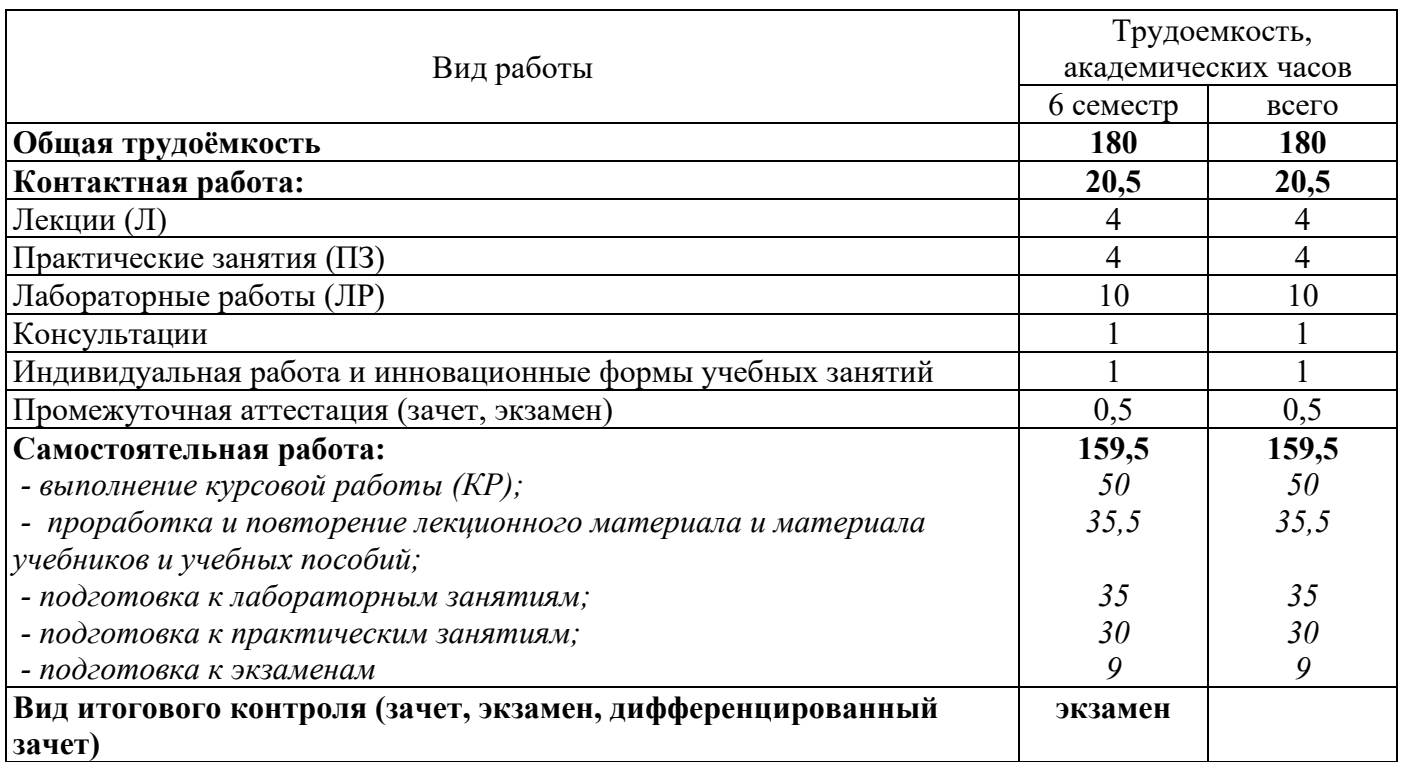

Разделы дисциплины, изучаемые в 6 семестре

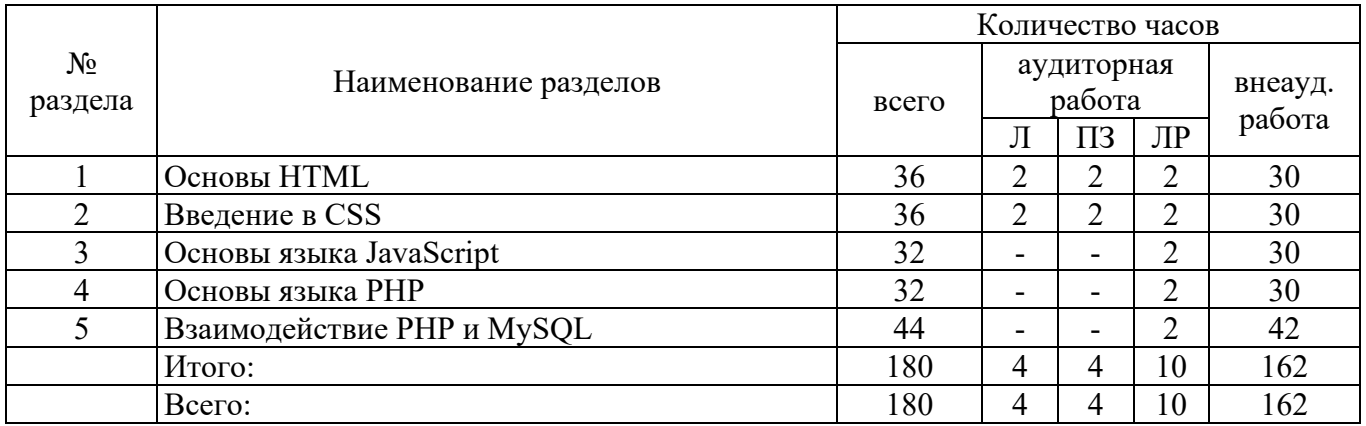

# **4.2 Содержание разделов дисциплины**

#### **Раздел 1 Основы HTML**

Введение в HTML. Планирование Web-сайта. Основные этапы планирования сайта. Организация информации на Web-узле. Структура HTML-файла. Оформление текста в HTML. Заголовки. Абзацы и переводы строки. Разделы. Списки в HTML. Упорядоенные списки. Неупорядоченные списки. Списки определений. Необычные списки. Escape-последовательности. Логическое форматирование текста. Физическое форматирование текста. Использование заголовков таблицы. Атрибуты таблиц. Атрибут COLSPAN. Атрибут ROWSPAN. Атрибут WIDTH. Атрибуты ALIGN и VALIGN. Атрибут CELLPADDING. Атрибут CELLSPACING. АтрибутBORDER. Атрибут BGCOLOR. Атрибут BACKGROUND. Относительные гиперссылки. Абсолютные гиперссылки. Графика и мультимедиа в HTML. Графика. Мультимедиа. Элемент OBJECT. Элемент EMBED. Элемент BGSOUND. Задание фреймсета. Ссылки во фреймах. Плавающие фреймы. HTML-формы. Задание формы. Задание элементов форм. Тег INPUT. Тег SELECT. Тег TEXTAREA. Атрибуты форм. Атрибут ACTION. Атрибут METHOD. Атрибут ENCTYPE.

# **Раздел 2 Введение в CSS**

Синтаксис таблиц стилей. Селектор типа. Селектор класса. ID – селектор. Контекстные селекторы. Структура таблиц стилей. Внедренные таблицы стилей. Внутренние таблицы стилей. Внешние таблицы стилей. Наследование стилей. Каскадирование стилей. Свойства CSS. Свойства шрифта. Свойства цвета и фона. Свойства текста. Свойства списков. Абсолютное позиционирование. Относительное позиционирование. Фиксированные блоки. Статическое позиционирование. Фильтры в CSS. Статические фильтры. Alpha. Blur. Chroma. DropShadow. FlipH. FlipV. Glow. Invert. Gray. Light. Mask. Shadow. Xray. Wave. BasicImage. Динамические фильтры. Revealtrans. Blendtrans.

## **Раздел 3 Основы языка JavaScript**

Основные особенности JavaScript. Возможности языка JavaScript. Основные типы данных. Переменные. Приведение типов. SCRIPT-вставки в HTML-документе. Операторы, выражения, функции. Операторы: арифметических действий, присваивания, инкрементные, декрементные. Условные выражения. Строковые операции. Побитовые операции присваивания. Классы, объекты, поля данных, методы. Работа с полями данных и методами уже существующих объектов. Задание нового класса объектов. Квалификатор this. Операторы for и with для работы с объектами. Правила работы с объектами. Динамическое формирование документа.

## **Раздел 4 Основы языка PHP**

Настройка среды разработки. Запуск PHP в командной строке. Переменные и конcтанты в PHP. Типы данных в PHP. Основные операторы и функции языка PHP. Математические операторы. Условный оператор IF. Операторы сравнения. Логические операторы. Операторы ELSE и ELSEIF. Оператор SWITCH. Операторы цикла в PHP.

# **Раздел 5 Взаимодействие PHP и MySQL**

Основы MySQL. Создание базы данных MySQL. Создание базы данных. Создание таблиц базы данных. Работа с базой данных MySQL. Добавление данных в базу данных. Извлечение данных из базы данных. Извлечение данных из одной таблицы. Извлечение данных по определенному критерию. Обновление записей в базе данных. Изменение таблиц после создания. Удаление записей из таблиц базы данных. Удаление таблиц базы данных. Удаление базы данных. Доступ к базе данных MySQL из Web с помощью языка РНР. Добавление информации в базу данных. Поиск информации в базе данных

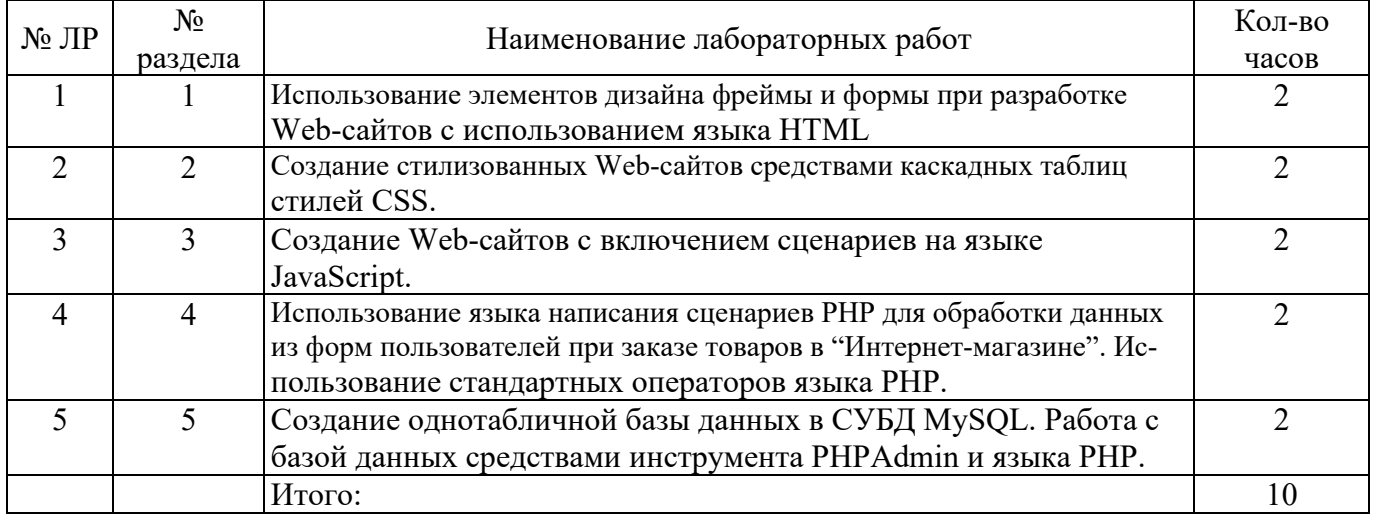

# **4.3 Лабораторные работы**

# **4.4 Практические занятия (семинары)**

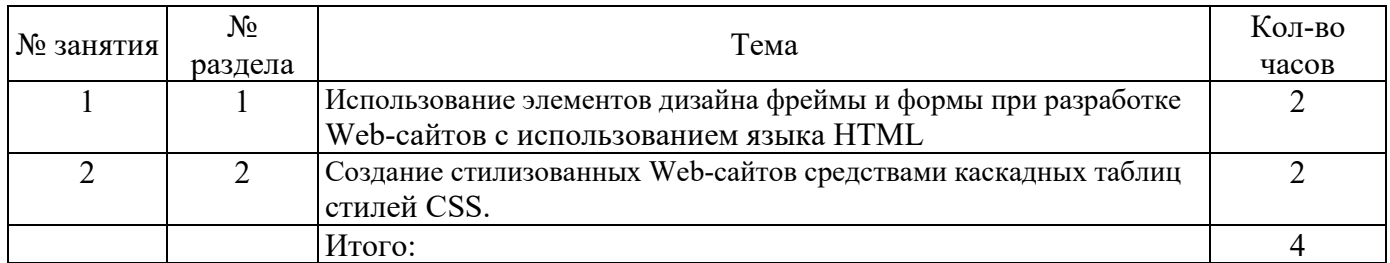

# **4.5 Курсовая работа (6 семестр)**

Тема: Разработка интерактивных Web-сайтов средствами языка написания сценариев PHP и СУБД MySQL.

**Цель:** Закрепление теоретических знаний и приобретение практических навыков разработки интерактивных Web-сайтов.

**Задание:** Создать интерактивный корпоративный Web-сайт с функцией Интернет-магазина.

При разработке Web-сайта необходимо использовать различные элементы дизайна с применением возможностей языка HTML. Помимо этого, на страницах Web-сайта необходимо создать единый стиль всех страниц с помощью внедрения каскадных таблиц стилей CSS. Для заказа товара в Интернет-магазине необходимо реализовать форму, в которую заносится вся информация о заказах посетителей Web-сайта. При обработке введенных данных пользователя из форм использовать язык, работающий на стороне клиента - JavaScript. Помимо этого, необходимо реализовать различные динамические эффекты средствами языка JavaScript. Также, при разработке Web-сайта необходимо реализовать сохранение заказов клиентов в базу данных MySQL средствами языка сценариев PHP. При этом база данных должна состоять из пяти-десяти таблиц.

В программе необходимо реализовать два уровня доступа к базе данных: администратор и пользователь. Под пользователем должен быть возможен только просмотр и заказ товаров, регистрация. Под администратором должна быть реализована работа с данными из базы данных. Такая как добавление, поиск, корректировка, удаление заказов пользователей из базы данных. Помимо этого, должна быть предусмотрена возможность переназначения логина и пароля пользователя, а также удаление всей информации о пользователе.

По результатам выборки из базы данных составить отчет обо всех заказах покупателей. Также необходимо организовать проверку данных пользователя из форм на некорректный ввод средствами языка PHP. При разработке Web-сайта связать между собой 10-15 Web-страниц.

# **Варианты заданий:**

- 1. Автомобили;
- 2. Досуг и развлечения;
- 3. Компьютеры;
- 4. Культура и искусство;
- 5. Медицина, красота и здоровье;
- 6. Недвижимость;
- 7. Оборудование и инструменты;
- 8. Одежда и обувь;
- 9. Офисные принадлежности и оргтехника;
- 10. Полиграфия и дизайн;
- 11. Продукты питания;
- 12. Промышленность;
- 13. Работа и рекрутинг;
- 14. Реклама;
- 15. Связь и телекоммуникации;
- 16. Сельское хозяйство;
- 17. Средства массовой информации;
- 18. Строительство;
- 19. Топливо и энергетика;
- 20. Транспорт и перевозки.

#### **5 Учебно-методическое обеспечение дисциплины**

#### **5.1 Основная литература**

1. Лисяк, В. В. Разработка информационных систем : учебное пособие : / В. В. Лисяк ; Южный федеральный университет. – Ростов-на-Дону ; Таганрог : Южный федеральный университет, 2019. – 97 с. : ил. – ISBN 978-5-9275-3168-4. – Режим доступа: https://biblioclub.ru/index.php?page=book&id=577875.

#### **5.2 Дополнительная литература**

1. Зюзин, А. С. Мировые информационные ресурсы : учебное пособие / А. С. Зюзин, К. В. Мартиросян ; Северо-Кавказский федеральный университет. – Ставрополь : Северо-Кавказский Федеральный университет (СКФУ), 2016. – 139 с. : ил. – Режим доступа: https://biblioclub.ru/index.php?page=book&id=459335.

## **5.3 Периодические издания**

САПР и графика : журнал. - М. : Агентство «Роспечать», 2016-2018.

Информационные технологии в проектировании и производстве: журнал. - М. : Агентство «Роспечать», 2017-2021.

# **5.4 Интернет-ресурсы**

http://www.sapr.ru/ - Журнал «САПР и графика». https://creately.com/lp/uml-diagram-tool/ – он-лайн проектирование UML-диаграмм

# **5.5 Программное обеспечение, профессиональные базы данных и информационные справочные системы**

Операционная система Microsoft Windows;

Open Office/LibreOffice - cвободный офисный пакет программ, включающий в себя текстовый и табличный редакторы, редактор презентаций и другие офисные приложения;

Система инженерного анализа и конструкторско-технологической подготовки производства АСКОН КОМПАС-3D.

Средство для разработки и проектирования Visual Studio.

Инструментальная среда разработки приложений Delphi XE5 Enterprise.

Технорма/Документ [Электронный ресурс]: электронная версия библиографического указателя национальных стандартов Российской Федерации с возможностью просмотра полного содержания документов. Система содержит структурированный список всех стандартов, имеющих силу на момент выхода данной версии базы данных. / Разработчик Фирма «ИНТЕРСТАНДАРТ», Москва. – Режим доступа в сети ОГУ для установки системы: \\fileserver1\gost\Install\tndoc\_setup.exe.

#### **6 Материально-техническое обеспечение дисциплины**

Учебные аудитории для проведения лекционных занятий, для проведения групповых и индивидуальных консультаций, текущего контроля и промежуточной аттестации оснащены

комплектами ученической мебели, техническими средствами обучения, служащими для представления учебной информации большой аудитории. Учебные аудитории для проведения лабораторных работ оснащены комплектами ученической мебели, техническими средствами обучения, компьютерной техникой, подключенной к сети «Интернет» и обеспечением доступа в электронную информационно-образовательную среду ОГУ. Помещения для самостоятельной работы (выполнения курсовой работы) обучающихся оснащены компьютерной техникой, подключенной к сети «Интернет» и обеспечены доступом в электронную информационно-образовательную среду ОГУ.

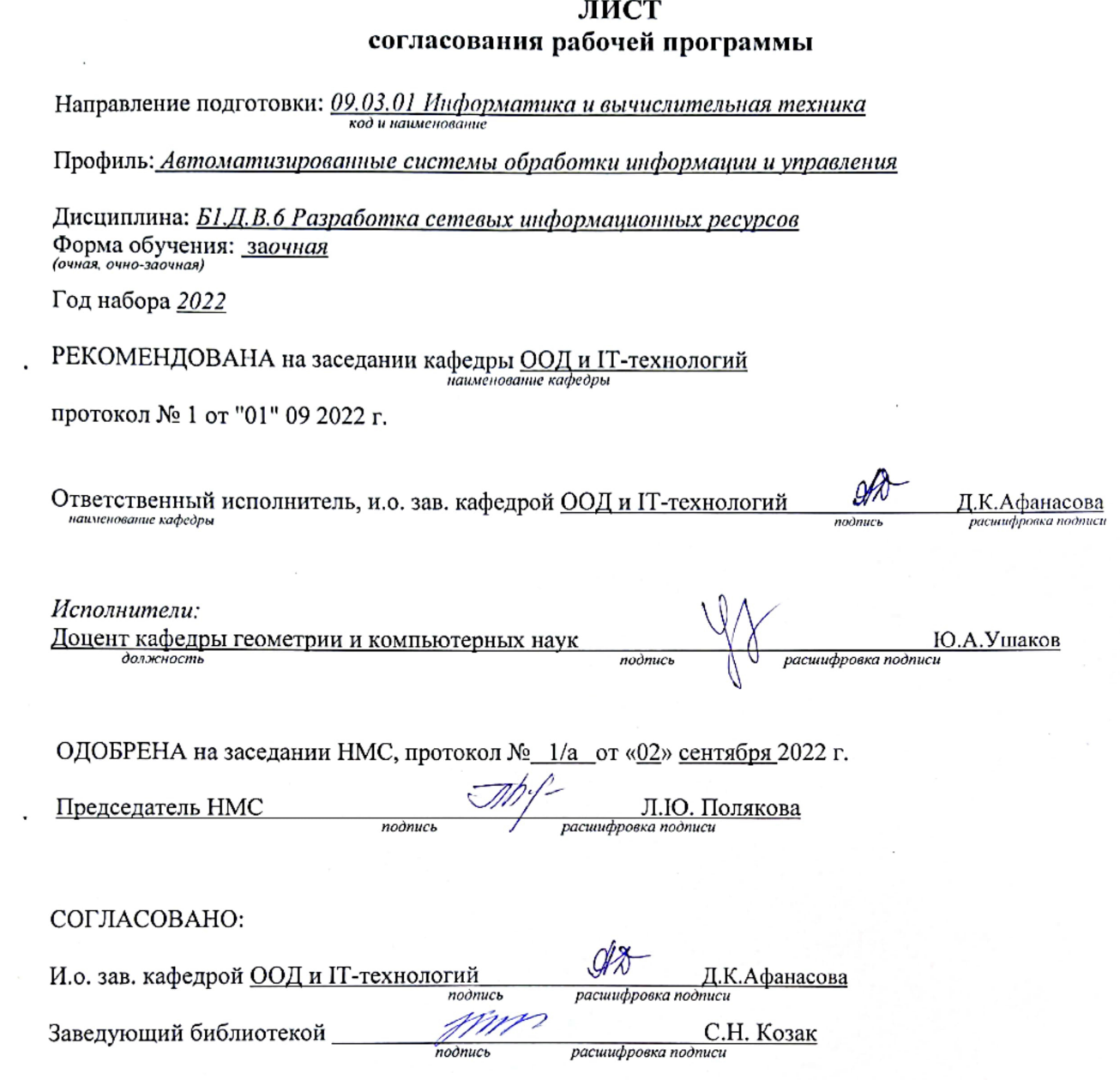

 $\mathcal{L}^{\text{max}}$ 

 $\sim 0.01$ 

 $\blacksquare$  .

 $\mathcal{L}^{\mathcal{A}}(\mathcal{L})$